# **X' ANALOG WAY®**

## **FIRMWARE RELEASE NOTE**

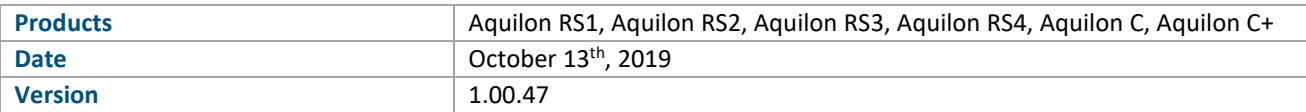

*The version (s) indicated here above has (have) been tested and validated by the QA Department.*

## **Technical Notes:**

## **Updating to firmware version 1.00.47 from older version**

- Due to firmware update of very low-level components, the update time to 1.00.47 from an older version is long and the unit may seem stalled. Please DO NOT POWER OFF the unit as long as it has not rebooted.

#### Bug fixes:

- Color management on SDI outputs (HD/3G/6G/12G formats)
- Random problems of card detection at the device boot

#### Known limitations

- Screen Canvas layouts currently require manual setting of details include setting blending parameters by each edge
- Test patterns currently only available per output
- Layer layout tools to quickly define layer positions not available yet
- Layer anchor point currently defined as center of layer
- Output rotation not currently available
- HDCP2.2 not yet supported
- Capture input to store as frame not currently available
- Keyboard shortcuts not currently available except the "delete" key
- Offline simulator not yet available
- Further improvements of Screen and Layer resource allocations ongoing
- Support 4K60p signal as double or quad plugs not supported yet
- WebRCS is currently optimized to be used on a Google Chrome browser (any platform). Other browsers, such as Firefox, Safari, or Opera aren't currently fully supported

#### Known issues

1200p output format not properly supported yet (SDI only)

# **PREVIOUS VERSIONS**

## **NJ** ANALOG WAY®

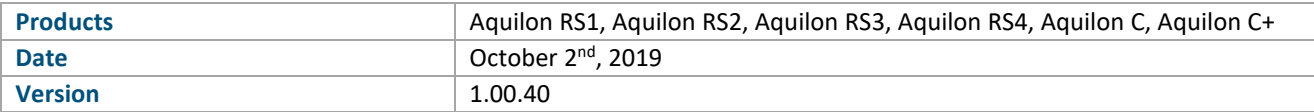

*The version (s) indicated here above has (have) been tested and validated by the QA Department.*

## **Technical Notes:**

## Updating to 1.00.40 from older firmware version

- Before updating to 1.00.40, please backup the current configuration (needed in case you should downgrade to an older firmware version later)
- Apply the firmware 1.00.40 (from the front panel USB or WebRCS) -> your current configuration will be kept and automatically upgraded
- Once the new firmware has been successfully applied, please backup your configuration (upgraded to 1.00.40)
- **DON'T import the configuration file exported from an older firmware version (it won't be converted and some settings might be lost)**
- You're done!

### Initial published release

- Support for Aquilon RS1, RS2, RS3, RS4, C, C+
- Support for HDMI2.0, DP1.2, and SDI-12G input and output connector cards
- Manage 4K, DL and 2K inputs, outputs, and layers
- Create and operate Screens and Auxiliary outputs
- Configure layers as Mixers or Split layers, defined per Screen
- Screen Canvas Layout can be freely configured
- Pixel pitch management per output available
- Configure and operate Multiviewers with 24 widgets per screen
- Create and load Screen Presets, Master Memories, with filters by layer, attribute, screen, etc.
- Manage TAKE per Screen
- Upload and display still images
- Audio Dante™ available: de-embedding / re-embedding/ routing
- SB80-2 and SB124T-2 supported via direct USB connection (one controller max)
- Support custom formats up to 8196px in width
- EDID management supported up to 4K
- HDCP 1.x supported
- HTTP REST API available with documentation
- AWJ JSON protocol updated (may affect existing implementations, contact support for more details)

## **WI ANALOG WAY®**

- Import/Export backup file from WebRCS or front panel

## Known limitations

- Screen Canvas layouts currently require manual setting of details include setting blending parameters by each edge
- Test patterns currently only available per output
- Layer layout tools to quickly define layer positions not available yet
- Layer anchor point currently defined as center of layer
- Output rotation not currently available
- HDCP2.2 not yet supported
- Capture input to store as frame not currently available
- Keyboard shortcuts not currently available except the "delete" key
- Offline simulator not yet available
- Further improvements of Screen and Layer resource allocations ongoing
- Support 4K60p signal as double or quad plugs not supported yet
- WebRCS is currently optimized to be used on a Google Chrome browser (any platform). Other browsers, such as Firefox, Safari, or Opera aren't currently fully supported

#### Known issues

1200p output format not properly supported yet (SDI only)